## **Aufgabe 1 :**

Gegeben sind die vier Kräfte  $F_1$ ,  $F_2$ ,  $F_3$  und  $F_4$ , die einen gemeinsamen Angriffspunkt haben und folgende Beträge und Winkel gegenüber der positiven x-Achse aufweisen:<br>  $F_1 = 30 \text{ N}; \quad F_2 = 45 \text{ N}; \quad F_3 = 20 \text{ N}; \quad F_4 = 55 \text{ N};$ 

$$
F_1 = 30 \text{ N};
$$
  $F_2 = 45 \text{ N};$   $F_3 = 20 \text{ N};$   $F_4 = 55 \text{ N};$   
\n $\alpha_1 = 15^\circ;$   $\alpha_2 = 35^\circ;$   $\alpha_3 = 95^\circ;$   $\alpha_4 = 120^\circ.$ 

- a.) Berechnen Sie den Betrag  $|R|$  und den Winkel  $\alpha_R$  der Resultierenden.
- b.) Kontrollieren Sie Ihre Ergebnisse grafisch. Zeichnen Sie dazu einen Kräfteplan in das x-y-Koordinatensystem.

### **Aufgabe 2 :**

Bestimmen Sie für das dargestellte Profil die Lage des Schwerpunkts bezüglich des vorgegebenen Koordinatensystems (Maße in cm).

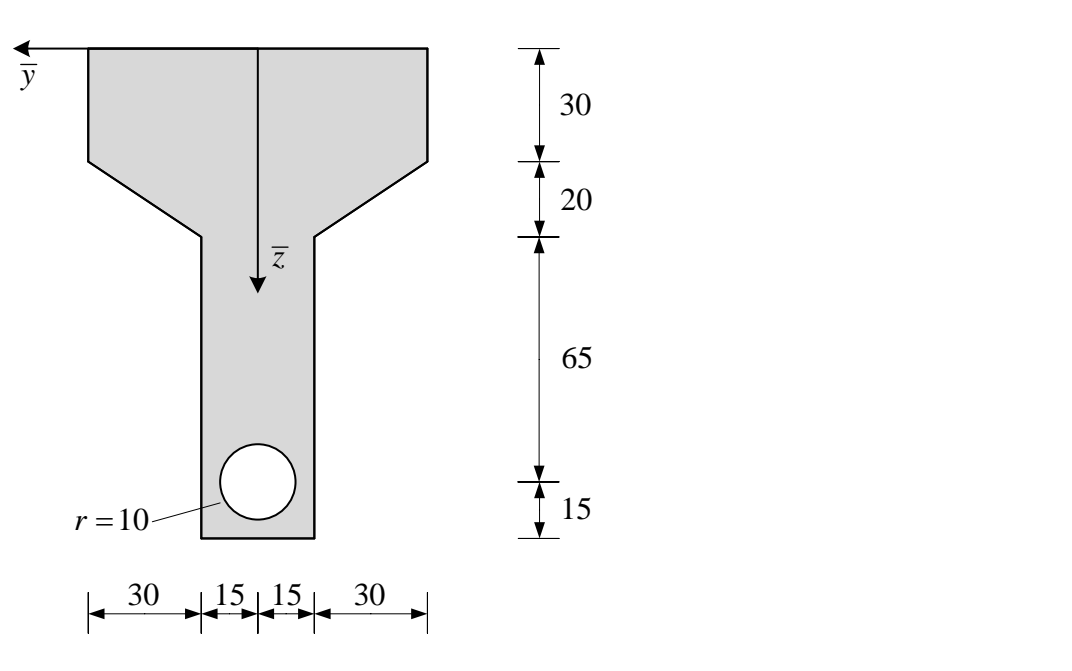

#### **Aufgabe 3 :**

Bestimmen Sie den Betrag und die Lage der äquivalenten resultierenden Kraft.

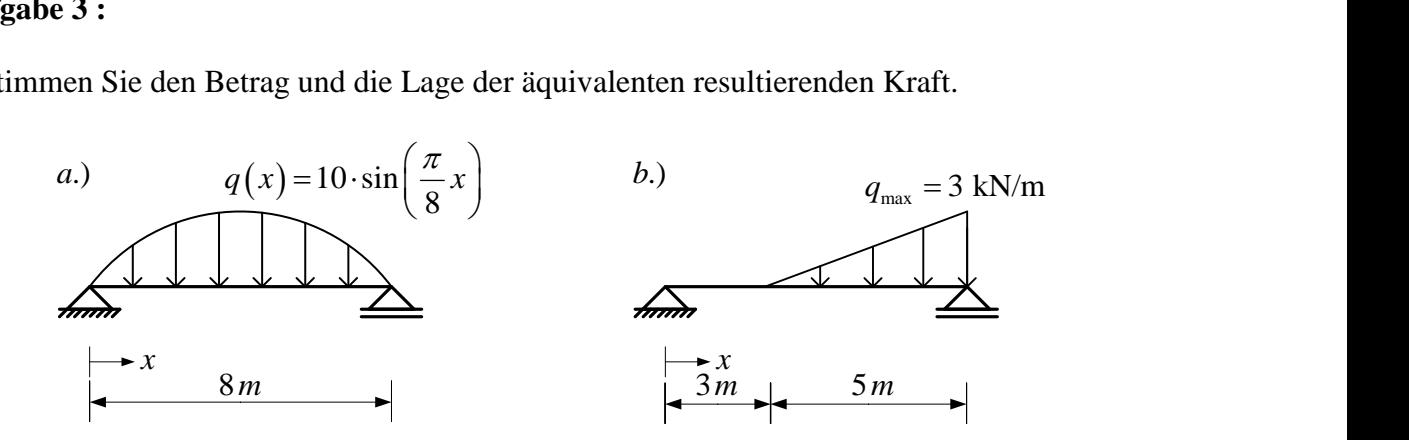

# **Aufgabe 4 :**

Berechnen Sie für das dargestellte Fachwerk

- a.) den Grad der statischen Unbestimmtheit,
- b.) alle Auflagerreaktionen und
- c.) alle Stabkräfte.

Geben Sie Ihre Ergebnisse in einer Tabelle an.

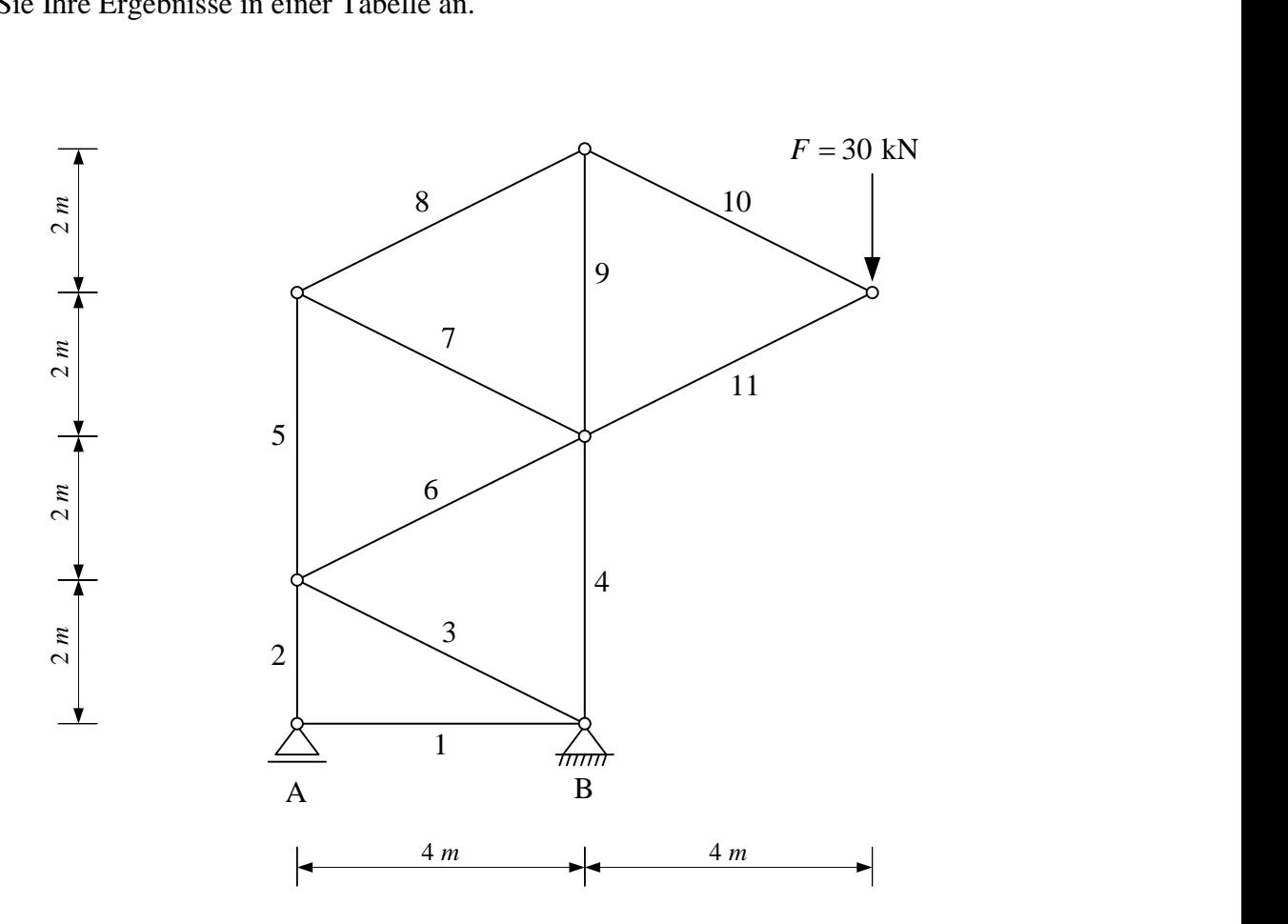

# **Aufgabe 5 :**

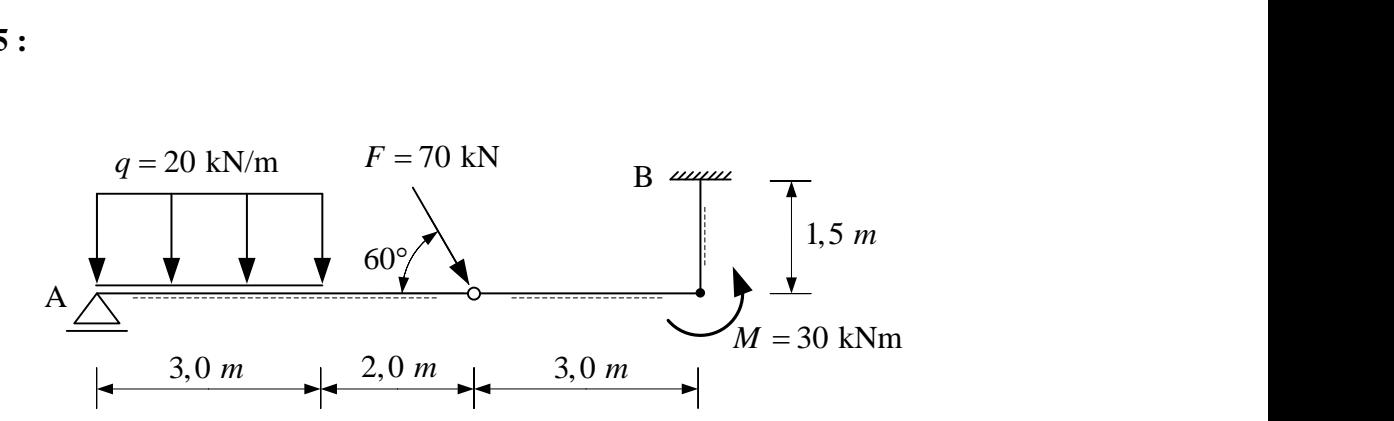

Gegeben ist das oben dargestellte System. Bestimmen Sie

- a.) den Grad der statischen Unbestimmtheit,
- b.) alle Auflagerreaktionen und
- c.) die Verläufe der Schnittgrößen (Normalkraft, Querkraft, Biegemoment). Verwenden Sie dazu das Schnittprinzip. Stellen Sie die ermittelten Verläufe grafisch dar und geben Sie alle relevanten Werte an.

## **Aufgabe 6 :**

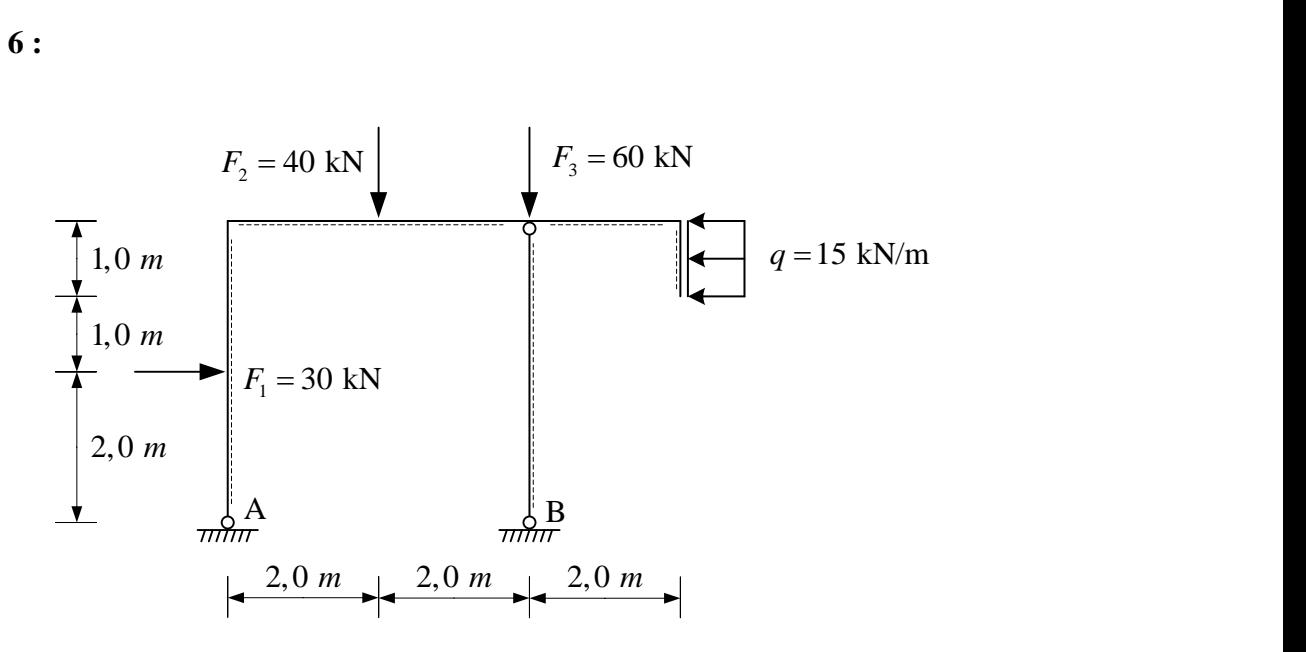

Gegeben ist das oben dargestellte Rahmentragwerk. Bestimmen Sie alle Auflagerreaktionen sowie mithilfe des Schnittprinzips die Schnittgrößenverläufe und stellen Sie diese grafisch dar.